# pgf-interference

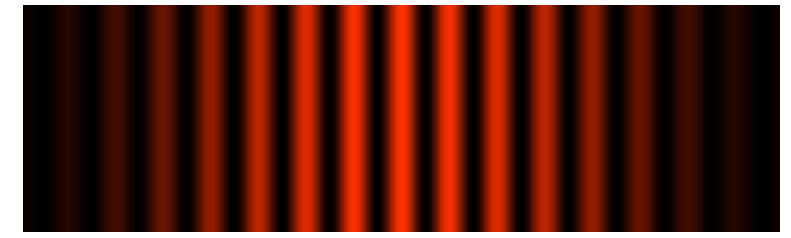

## Interferenzmuster zeichnen mit pgf/Ti*k*Z

### Version 0.1

9. Januar 2022

*Paketautor* Keno Wehr

*Fragen und Fehlermeldungen* <https://codeberg.org/wehr/pgf-interference>

Mit diesem LATEX-Paket können Interferenzmuster, die bei Beugung von monochromatischem Licht an regelmäßigen Spaltanordnungen auf einem Schirm entstehen, simuliert werden. Hierfür wird das Graphikpaket pgf/Ti*k*Z verwendet.

Das Paket ist noch im experimentellen Stadium. Die Nutzerschnittstelle kann sich in künftigen Versionen ändern.

An English version of this manual is available in the file pgf-interferenceen.pdf.

### **Inhaltsverzeichnis**

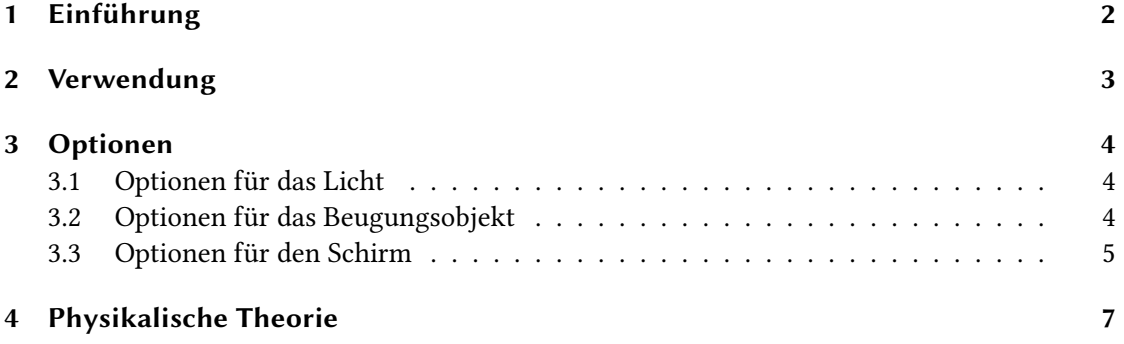

### <span id="page-1-0"></span>**1 Einführung**

Zu den eindrücklichsten Belegen für die Wellennatur des Lichts zählt das Auftreten von Interferenzmustern nach dem Durchgang durch feine Spaltanordnungen. Solche Interferenzmuster werden bereits im Physikunterricht der gymnasialen Oberstufe untersucht.

Da in Physiksammlungen nur ein begrenzter Vorrat an Lichtquellen und Beugungsobjekten zur Verfügung steht, ist es wünschenswert, auch die Interferenzbilder für Wellenlängen und Spaltabmessungen, die nicht experimentell zugänglich sind, präsentieren zu können.

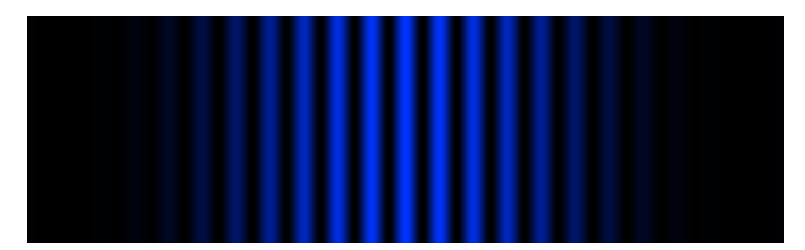

Interferenzmuster für Licht der Wellenlänge 450 nm hinter einem Doppelspalt

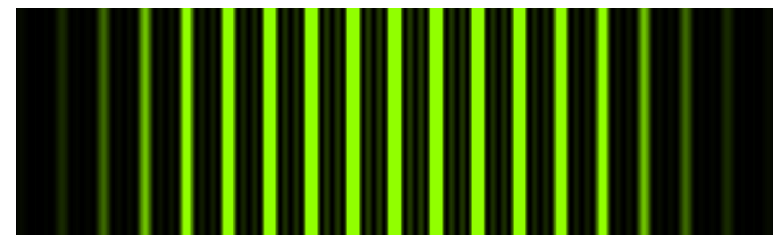

Interferenzmuster für Licht der Wellenlänge 550 nm hinter einem Vierfachspalt

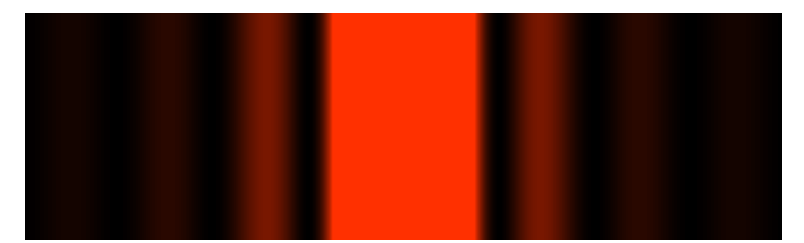

Interferenzmuster für Licht der Wellenlänge 633 nm hinter einem Einzelspalt

Das Paket pgf-interference macht dies möglich. Unterstützt werden nur monochromatisches Licht und regelmäßige Spaltanordnungen (Einzel-, Doppel- und Mehrfachspalte). Auch können bisher nur Interferenzstreifen dargestellt werden, wie sie bei vertikaler Aufweitung des Lichts entstehen, nicht die typischen "Interferenzkuller", die von einem Laserstrahl erzeugt werden.

Das Paket unterliegt der *ETEX Project Public License*, Version [1](#page-1-1).3 oder Nachfolgeversion.<sup>1</sup>

<span id="page-1-1"></span><sup>1</sup> <http://www.latex-project.org/lppl.txt>

### <span id="page-2-0"></span>**2 Verwendung**

Das Paket wird wie üblich geladen:

\usepackage{pgf-interference}

Damit wird indirekt auch das Paket Ti*k*Z geladen.

Das Übersetzen von Dokumenten mit vielen Interferenzmustern kann aufgrund der nötigen Berechnungen lange dauern. Daher gibt es einen Entwurfsmodus, in dem nur der Schirm, aber kein Interferenzmuster gezeichnet wird, was wesentlich schneller geht. Der Entwurfsmodus wird durch die Paketoption draft aktiviert.

\usepackage[draft]{pgf-interference}

Das Paket pgf-interference definiert zwei Befehle:

#### \pgfinterferencepattern{⟨*Optionen*⟩}

Erzeugt ein Interferenzmuster. Das Argument ist eine kommaseparierte Optionenliste. Die verfügbaren Optionen werden im Abschnitt [3](#page-3-0) beschrieben.

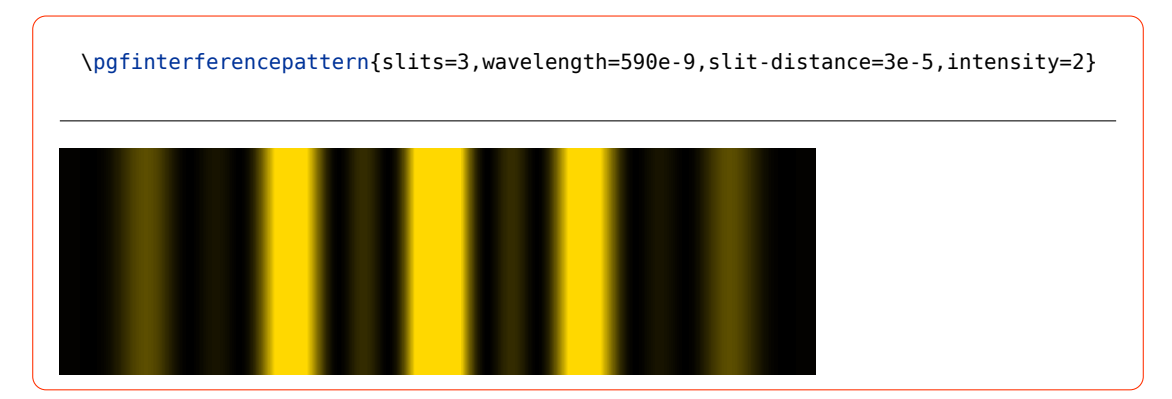

#### \pgfinterferenceoptions{⟨*Optionen*⟩}

Legt Optionen fest, ohne ein Interferenzmuster zu zeichnen.

\pgfinterferenceoptions{slit-width=1e-6,screen-distance=3.5,screen-width=0.15}

### <span id="page-3-0"></span>**3 Optionen**

Alle Längen des Experiments wie die Wellenlänge, der Spaltabstand, die Schirmbreite usw. sind in Metern anzugeben, wobei die wissenschaftliche Schreibweise verwendet werden kann. Beispielsweise kann ein Spaltabstand von 0,1 mm als 0.0001, 0.1e-3 oder 1e-4 eingegeben werden.[2](#page-3-3)

#### <span id="page-3-1"></span>**3.1 Optionen für das Licht**

wavelength = ⟨*Zahl*⟩ Voreinstellung: 632.8e-9

Wellenlänge des Lichts in m. Die Voreinstellung entspricht der Wellenlänge des Helium-Neon-Lasers (632,8 nm). Aus der Wellenlänge ergibt sich nicht nur die Lage, sondern auch die Farbe der Interferenzmaxima, die mit Hilfe des Pakets xcolor ermittelt wird.

Für Wellenlängen außerhalb des sichtbaren Bereichs werden die Maxima schwarz darge-stellt.<sup>[3](#page-3-4)</sup> Um solche Maxima sichtbar zu machen, sollte weiße Schirmfarbe eingestellt werden. Die größtmögliche Wellenlänge ist 1 m.

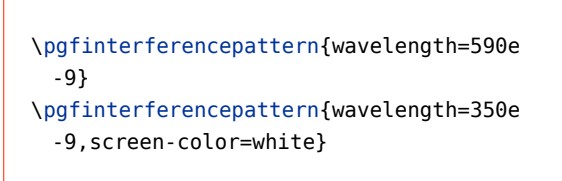

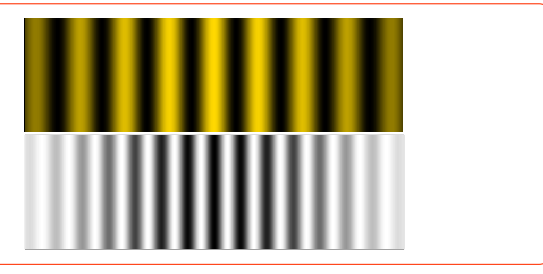

#### intensity = ⟨*Zahl*⟩ Voreinstellung: 1.0

Relative Intensität des Lichts. Falls nicht alle erwarteten Maxima sichtbar sind, sollte der Wert vergrößert werden.

\pgfinterferencepattern{slits=5} \pgfinterferencepattern{slits=5, intensity=6.5}

### <span id="page-3-2"></span>**3.2 Optionen für das Beugungsobjekt**

```
slits = ⟨Zahl⟩ Voreinstellung: 2
 Anzahl der Spalte
```
<span id="page-3-3"></span><sup>2</sup>Die Längen werden intern als Gleitkommazahlen des expl3-Moduls l3fp behandelt, dessen Syntax daher auch für die Eingabe gilt.

<span id="page-3-4"></span><sup>3</sup>Nach dem Algorithmus des Pakets xcolor ist dies für Wellenlängen unter 363 nm und über 814 nm der Fall.

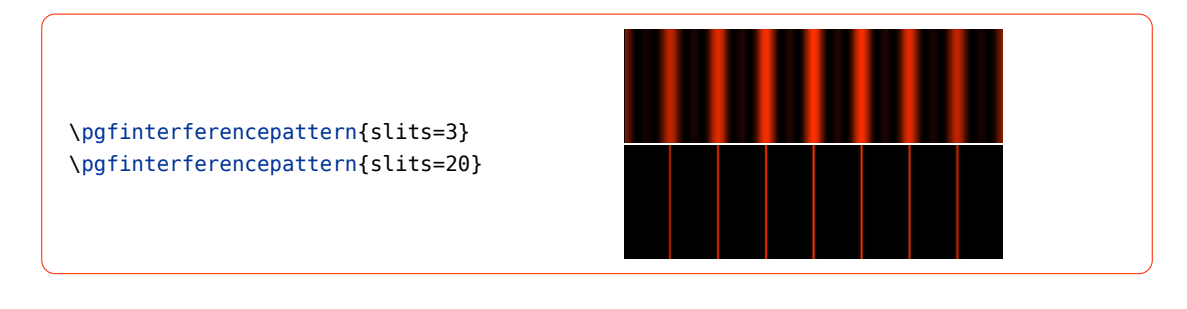

### slit-distance = ⟨*Zahl*⟩ Voreinstellung: 1e-4

Spaltabstand in m

\pgfinterferencepattern{slit-distance=2 e-4} \pgfinterferencepattern{slit-distance=5 e-5}

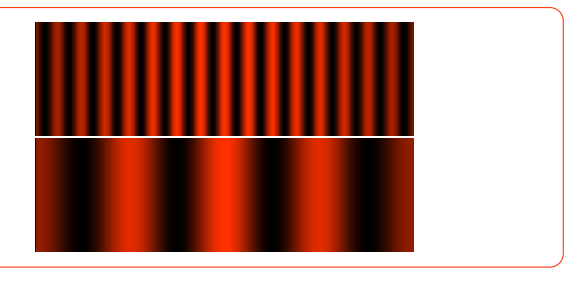

Spaltbreite in m

slit-width = ⟨*Zahl*⟩ Voreinstellung: 1e-5

```
\pgfinterferencepattern{slit-width=2e
 -5}
\pgfinterferencepattern{slit-width=3.5e
 -5}
```
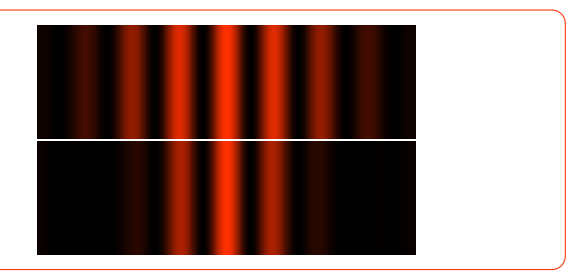

### <span id="page-4-0"></span>**3.3 Optionen für den Schirm**

### screen-distance =  $\langle Zahl \rangle$  Voreinstellung: 1.0

Abstand des Schirms vom Beugungsobjekt in m

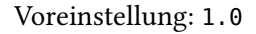

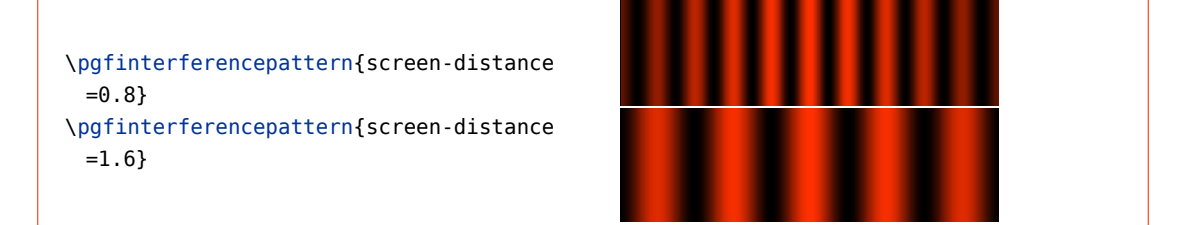

#### screen-width = ⟨*Zahl*⟩ Voreinstellung: 0.1

Breite des Schirms in m

screen-height = ⟨*Zahl*⟩ Voreinstellung: 0.03 Höhe des Schirms in m

#### scale = ⟨*Zahl*⟩ Voreinstellung: 1.0

Faktor, um den der Schirm in der Abbildung skaliert wird

Die Maße für Breite und Höhe beziehen sich auf den realen Schirm. Die Größe des Schirms in der Abbildung hängt vom Wert der Option scale ab.

\pgfinterferencepattern{screen-width =0.06,screen-height=0.01} \pgfinterferencepattern{slits=10,slitdistance=2e-6,slit-width=2e-7,screenwidth=2,screen-height=0.5,scale=0.03}

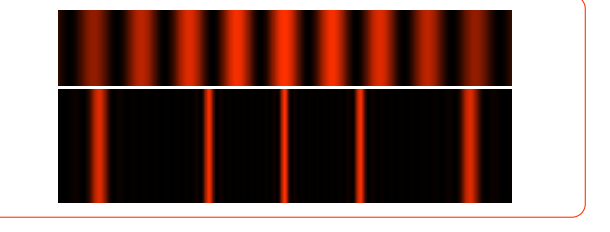

#### screen-color = ⟨*Farbe*⟩ Voreinstellung: black

Farbe des Schirms. Für die Farbe gilt die Syntax des xcolor-Pakets.

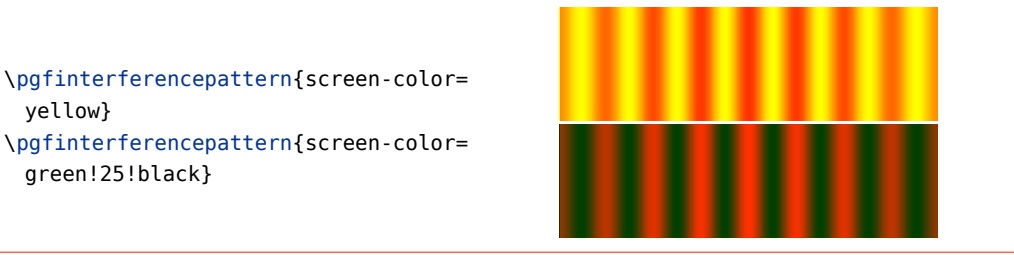

ruler = above|below|screen|none Voreinstellung: none

Oberhalb oder unterhalb des Schirms kann ein Lineal mit Zentimeterskala angezeigt werden. Mit ruler=screen dient das Lineal selbst als Schirm. In diesem Fall werden die Optionen screen-height und screen-color ignoriert.

```
\pgfinterferenceoptions{screen-width=0.135,screen-height=0.025}
\pgfinterferencepattern{ruler=above}
\pgfinterferencepattern{ruler=below,scale=0.8}
\pgfinterferencepattern{ruler=screen}
```
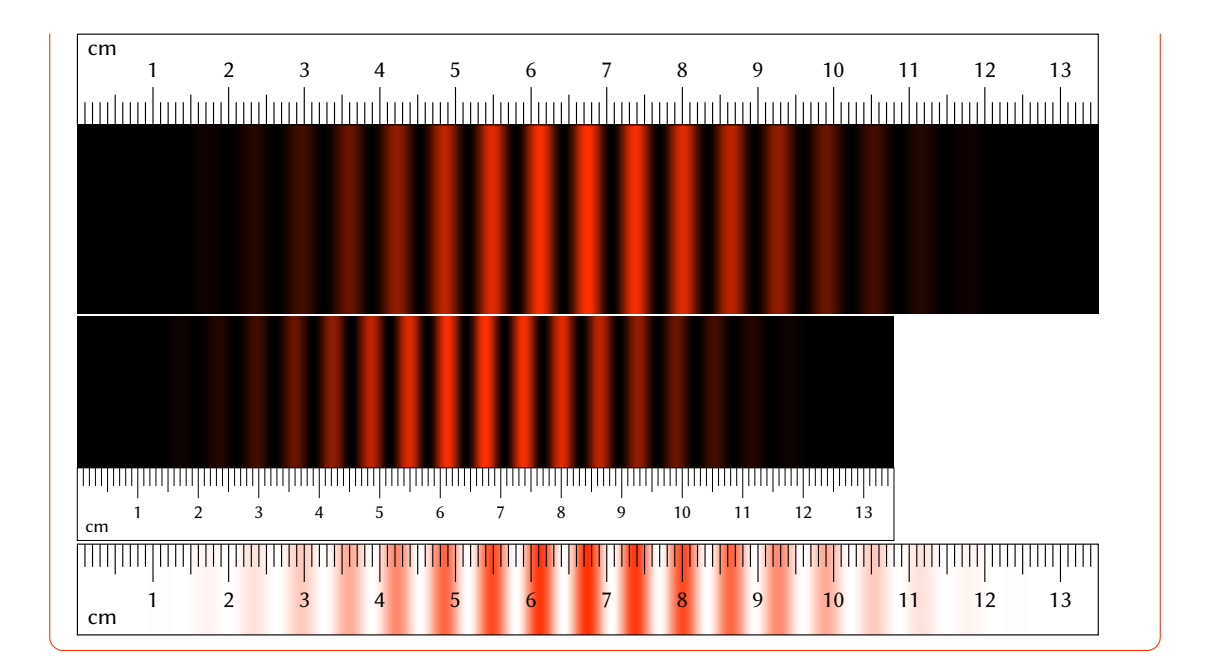

### <span id="page-6-0"></span>**4 Physikalische Theorie**

Für die Intensität des in Richtung  $\varphi$  gebeugten Lichts hinter einem Mehrfachspalt geben die Lehrbücher (z. B. [\[1\]](#page-8-0), S. 373) folgende Formel an:

<span id="page-6-2"></span>
$$
I(\varphi) \sim \frac{\sin^2(\frac{\pi b}{\lambda}\sin\varphi)}{(\frac{\pi b}{\lambda}\sin\varphi)^2} \cdot \frac{\sin^2(\frac{\rho\pi}{\lambda}s\sin\varphi)}{\sin^2(\frac{\pi}{\lambda}s\sin\varphi)}
$$
(1)

Dabei ist  $b$  die Spaltbreite,  $s$  der Spaltabstand und  $p$  die Anzahl der Spalte.

Der erste Faktor beschreibt die Intensitätsverteilung in Folge der Beugung am Einzelspalt, der zweite die Interferenz am idealen Mehrfachspalt (siehe Abb. [1\)](#page-7-0).

Für die Darstellung des Interferenzmusters benötigen wir die Intensität in Abhängigkeit von der Position  $x$  auf dem Schirm. Aus Abb. [2](#page-7-1) ergibt sich

<span id="page-6-1"></span>
$$
\sin \varphi = \frac{x}{e} = \frac{x}{\sqrt{a^2 + x^2}}
$$
\n(2)

mit dem Schirmabstand a. Durch Einsetzen von [\(2\)](#page-6-1) in [\(1\)](#page-6-2) ergibt sich:

$$
I(x) \sim \frac{\sin^2\left(\frac{\pi bx}{\lambda\sqrt{a^2+x^2}}\right)}{\left(\frac{\pi bx}{\lambda\sqrt{a^2+x^2}}\right)^2} \cdot \frac{\sin^2\left(\frac{p\pi sx}{\lambda\sqrt{a^2+x^2}}\right)}{\sin^2\left(\frac{\pi sx}{\lambda\sqrt{a^2+x^2}}\right)}
$$

Diese Formel ist die Grundlage für die Berechnung der Interferenzmuster.

Unberücksichtigt bleibt die Verminderung der Intensität durch steigenden Abstand vom Beugungsobjekt mit steigendem x.

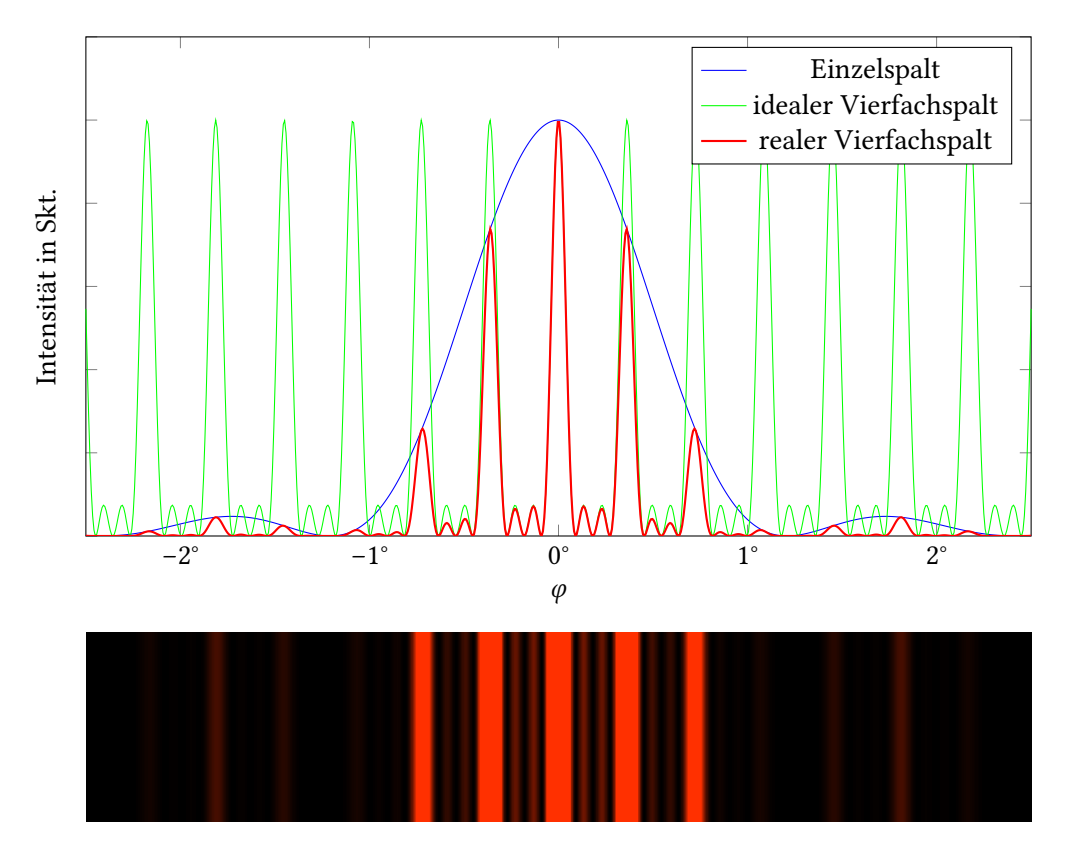

<span id="page-7-0"></span>Abbildung 1: Intensitätsverteilung und Interferenzmuster für einen Vierfachspalt mit Spaltabstand 0,1 mm und Spaltbreite 30 µm bei einer Wellenlänge von 632,8 nm

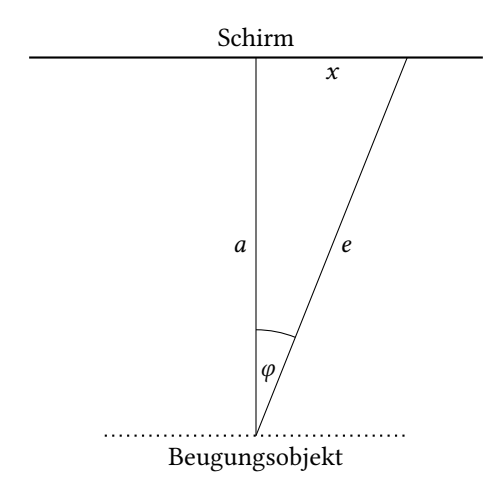

<span id="page-7-1"></span>Abbildung 2: Zusammenhang zwischen Beugungswinkel  $\varphi$  und Position  $x$  auf dem Schirm

### **Literatur**

<span id="page-8-0"></span>[1] Bergmann/Schaefer: Lehrbuch der Experimentalphysik. Band 3: Optik, hrsg. von Heinrich Gobrecht, 71978.